## WORDPRESS 登入權限設定說明

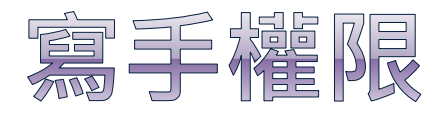

## ● 新增文章, 迴響, Questions

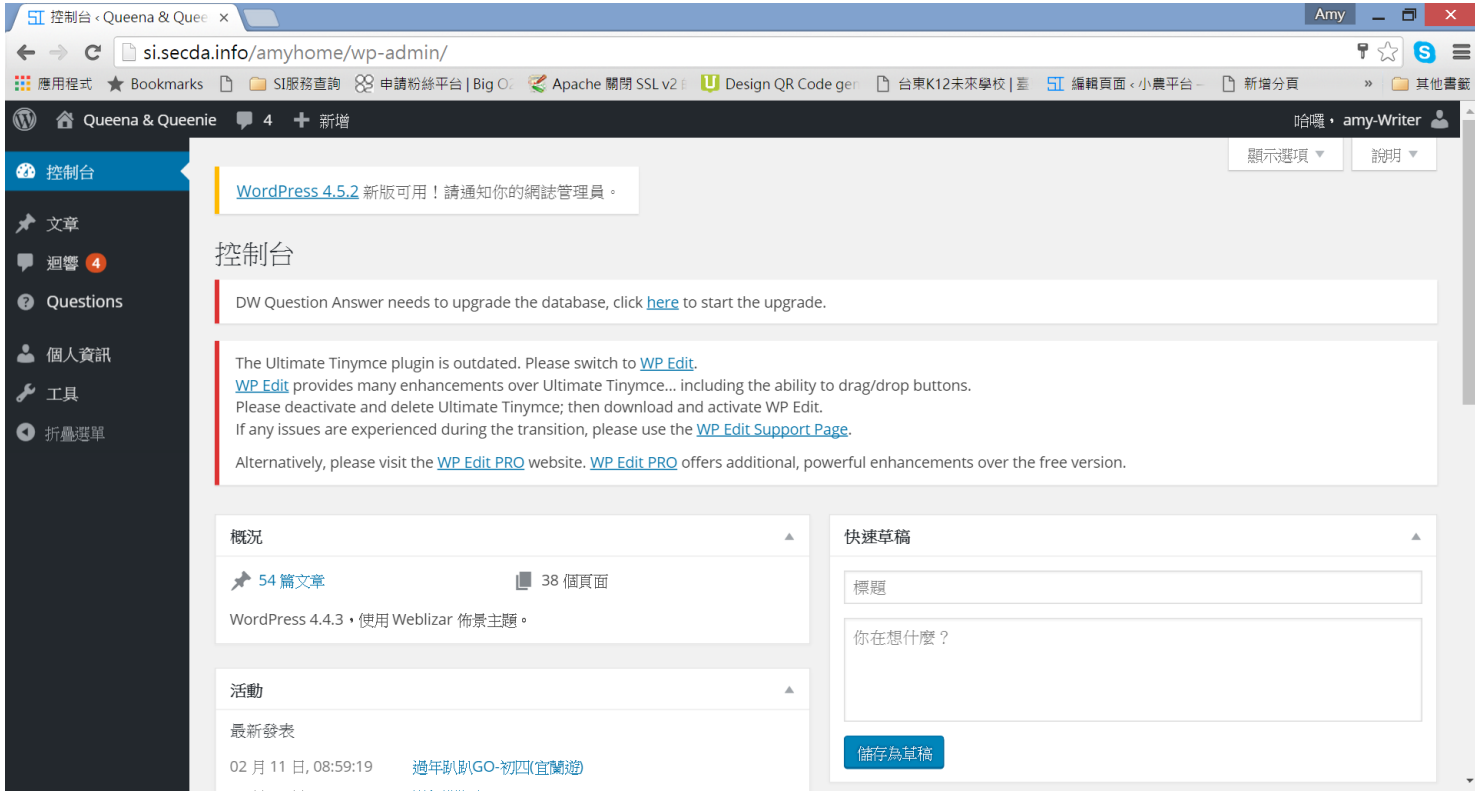

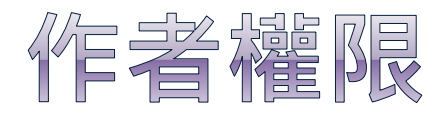

## ● 新增文章, 新增媒體, 迴響, Questions

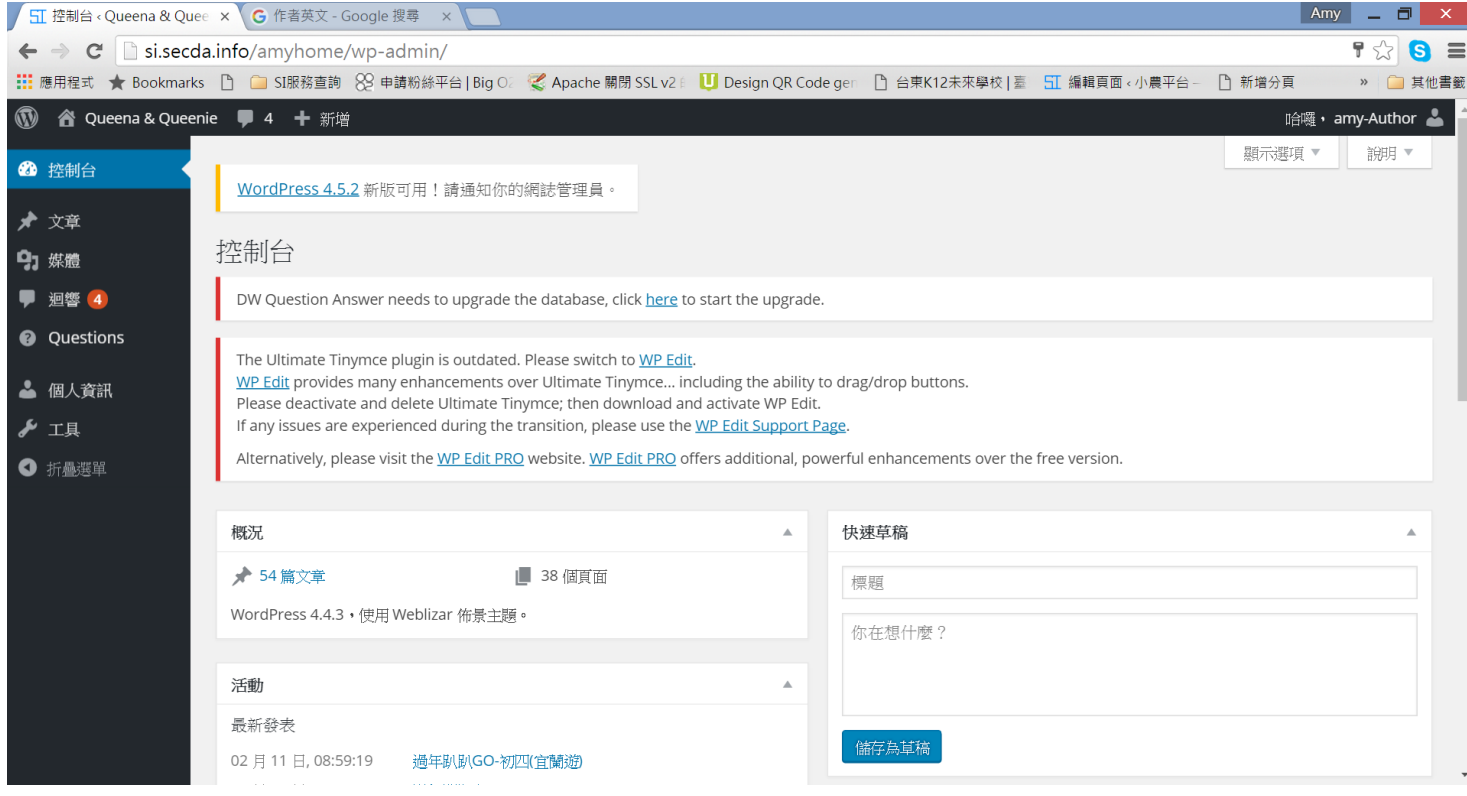

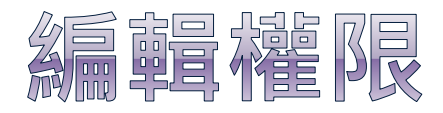

## ● 新增文章, 新增媒體, 新增頁面, 迴響, Questions

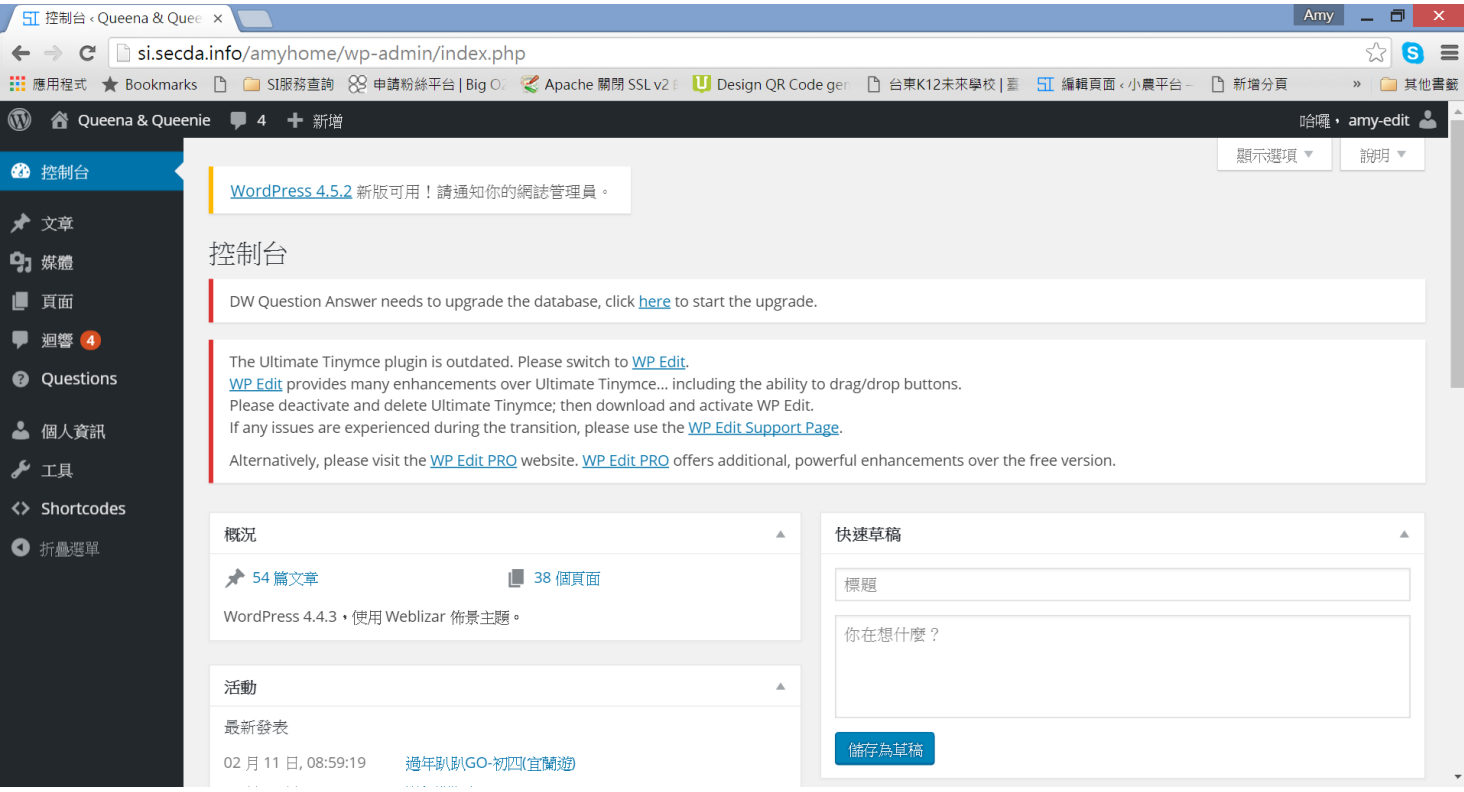